УДК 621.396.67

## В.В. Торопов

# Вычисление параметров рассеяния антенных решеток методом моментов

Исследован подход к моделированию параметров рассеяния (S-параметров) антенных решеток на основе метода моментов с использованием RWG-функций. Выполнено сравнение S-параметров, полученных для решетки из двух антенных элементов с помощью самостоятельно реализованного метода моментов и метода конечных разностей во временной области в САПР ЕМРго. Показано, что результаты согласуются. Ключевые слова: антенная решетка, метод моментов, матрица рассеяния, S-параметры.

Антенные решетки (АР) играют значительную роль в современных системах связи, радиолокации и радионавигации. Предварительное моделирование АР в САПР позволяет исследовать и оптимизировать их параметры и характеристики. Одним из самых популярных численных методов, использующихся в САПР, является метод моментов (МоМ). Его суть заключается в замене проводников токами J, которые находятся путем решения СЛАУ вида [1]

$$
ZJ = V, \t\t(1)
$$

где Z - матрица импедансов, V - вектор воздействия.

Для формирования СЛАУ (1) АР дискретизируется треугольниками. Каждая пара треугольников образует RWG-функцию, суперпозиция которых описывает плотность тока на поверхности моделируемой АР.

Одним из важных параметров, который необходимо учитывать при проектировании АР, является матрица рассеяния (S-параметры), содержащая информацию о взаимовлиянии между антенными элементами (АЭ). Целью данной работы является исследование подхода к моделированию параметров рассеяния АР на основе решения МоМ с использованием RWG-функций.

### Вычисление S-параметров

Для расчета S-параметров AP к каждому входящему в её состав АЭ подключается источник возбуждения (порт). В МоМ наиболее широко используемым источником возбуждения является бесконечно-тонкий возбуждающий зазор. При расчете S-параметров воздействие подается только на один активный порт, при этом остальные порты остаются пассивными, т.е. имеющими нулевую амплитуду воздействия, но нагруженными на опорный импеданс Z<sub>g</sub> [2]. Для получения полной матрицы S-параметров производится многократное решение СЛАУ (1) при поочередном изменении номера активного порта.

Включение импеданса  $Z_g$  в бесконечно-тонкий возбуждающий зазор осуществляется, как показано на рис. 1. При этом напряжение, приложенное к зазору, выражается как [3]

$$
V = V_{\rm in} - I_m I_m Z_g, \tag{2}
$$

где  $V_{\text{in}}$  – амплитуда источника напряжения,  $I_m I_m$  – полный ток, протекающий через общее ребро двух треугольников, имеющее длину lm.

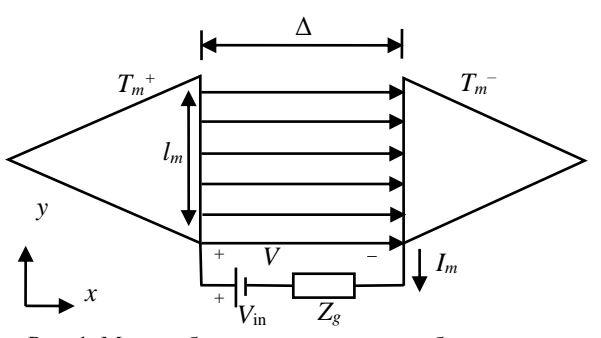

Рис. 1. Модель бесконечно-тонкого возбуждающего зазора между двумя треугольниками, включающая опорный импеданс

Тогда соответствующий зазору т элемент вектора возбуждения V вычисляется как

$$
v_m = l_m (V_{\rm in} - I_m l_m Z_g). \tag{3}
$$

При этом т-я строка СЛАУ записывается как

$$
\sum_{n=1}^{N} z_{mn} I_n = l_m (V_{in} - Z_g I_m l_m) , \qquad (4)
$$

где  $N$  – число столбцов Z, а её элемент  $z_{mn}$  с учетом опорных импедансов в портах определяется как

$$
z_{mn} = \begin{cases} z_{mn} + Z_g l_m^2, m = n, \\ z_{mn}, & m \neq n. \end{cases}
$$
 (5)

В результате при использовании модели бесконечно-тонкого возбуждающего зазора, включающей опорный импеданс, требуется изменение процедуры расчета диагональных элементов матрицы Z.

Пусть портам *і* и *ј* АР соответствуют общие ребра между треугольниками, имеющие номера *m* и k. При этом порт ј является активным, а оба порта нагружены одинаковым опорным импедансом Z<sub>g</sub>. Тогда с учетом (2)-(5) формула для расчета S-параметров принимает вид

$$
S_{ij} = \frac{v_m}{v_k} = \frac{l_m(V_m - I_m l_m Z_g)}{l_k(V_k - I_k l_k Z_g)} = \frac{-I_m l_m^2 Z_g}{l_k(V_k - I_k l_k Z_g)}.
$$
(6)

#### Тестовое моделирование

Описанный подход к моделированию S-параметров реализован в среде математических вычислений GNU Octave [4]. Для тестирования реализованного подхода была выбрана упрощенная модель АР, в качестве элемента которой использован плос-

XIX Международная научно-практическая конференция, 15-17 ноября 2023 г.

кий симметричный вибратор шириной *w* = 20 мм и длиной *l* = 2 м. Число АЭ принято равным 2, а расстояние между их центрами – *d* = 1 м. В возбуждающие зазоры обоих АЭ подключались одинаковые опорные импедансы *Z<sup>g</sup>* = 50 Ом. Схематичное изображение АР представлено на рис. 2.

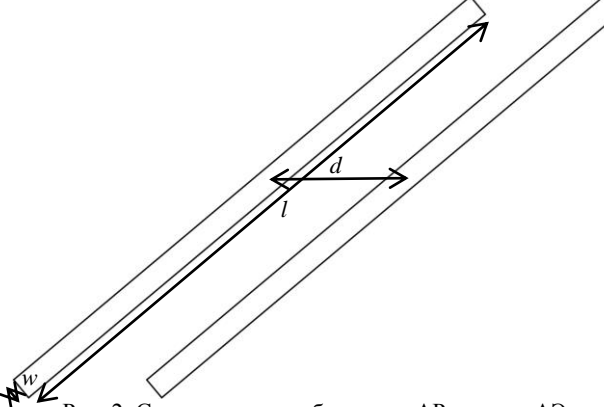

Рис. 2. Схематичное изображение АР из двух АЭ

Для получения расчетной сетки АР использовалась программа Gmesh [5]. Максимальная длина ребер расчетной сетки *l*max составляла 20 мм. Для корректного моделирования симметричного вибратора длина бесконечно-тонкого возбуждающего зазора задавалась равной ширине вибратора *w*, как показано на рис. 3.

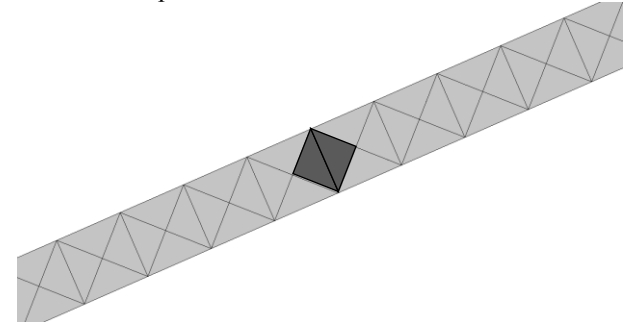

Рис. 3. Фрагмент треугольной поверхностной сетки АЭ вблизи бесконечно-тонкого возбуждающего зазора при *l*max = 20 мм

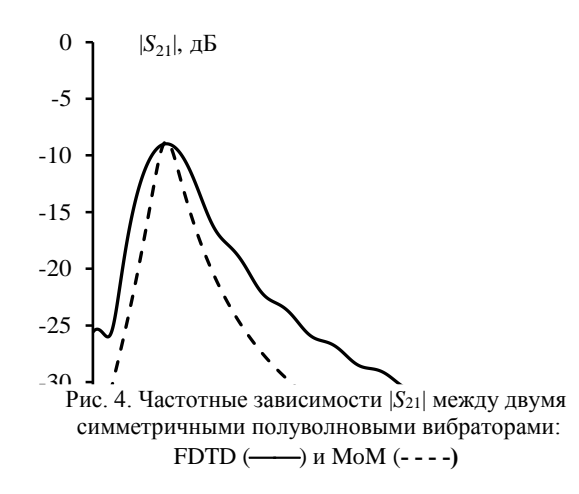

При тестировании сравнивались результаты, полученные в GNU Octave и в САПР EMPro, основанной на методе конечных разностей во временной области (FDTD). Вычисленные модули и аргументы коэффициентов передачи *S*<sup>21</sup> и отражения *S*<sup>11</sup> в диапазоне частот от 50 до 250 МГц приведены на рис. 4–7. Видно, что |*S*21| и |*S*11| согласуются. Максимальное расхождение между FDTD (EMPro) и самостоятельно реализованным MoM не превышает 5 дБ. При этом наблюдаются различия по аргументам.

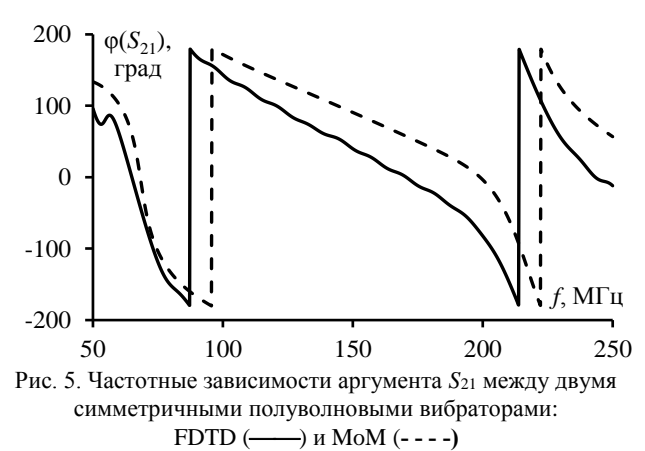

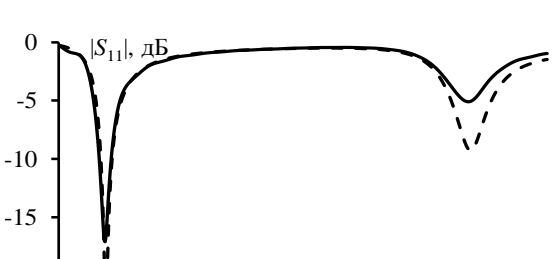

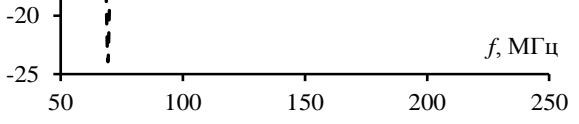

Рис. 6. Частотные зависимости |*S*11| симметричного полуволнового вибратора: FDTD () и MoM (**- - - -)**

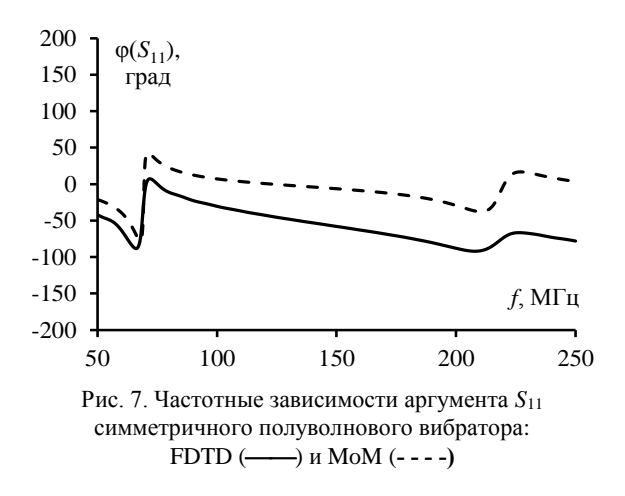

#### **Заключение**

Описан подход к моделированию *S*-параметров АР на основе MoM с использованием RWGфункций. Выполнена программная реализация этого подхода в среде GNU Octave. Используя реализованный подход и САПР EMPro, выполнены тестовые вычисления *S*-параметров для АР из двух симмет-

*XIX Международная научно-практическая конференция, 15–17 ноября 2023 г.*

ричных вибраторов. Модули полученных *S*-параметров согласуются, при этом наблюдаются различия по аргументам.

В результате описанная в работе методика может быть адаптирована и использована для вычисления *S*-параметров многопортовой АР, состоящей из АЭ произвольной формы. В дальнейшем планируется её применение к более сложным АР.

Работа выполнена при финансовой поддержке Минобрнауки России по проекту FEWM-2022-0001.

#### *Литература*

1. Rao S. Electromagnetic scattering by surfaces of arbitrary shape / S. Rao, D. Wilton, A. Glisson // IEEE Transactions on antennas and propagation. – 1982. – Vol. 30, No. 3. – PР. 409–418.

2. Антенны и устройства СВЧ / Под ред. Д.И. Воскресенского. – М.: Радиотехника, 2006. – 376 с.

3. Gibson W.C. The method of moments in electromagnetics. – Boca Raton: Chapman & Hall / CRC, 2008. – 272 p.

4. GNU Octave [Электронный ресурс]. – Режим доступа: https://octave.org, свободный (дата обращения: 10.09.2023).

5. Gmsh – Официальный сайт Gmsh [Электронный ресурс]: GMSH. – URL: https://gmsh.info/, свободный (дата обращения: 10.09.2023).

\_\_\_\_\_\_\_\_\_\_\_\_\_\_\_\_\_\_\_\_\_\_\_\_\_\_\_\_\_\_\_\_\_\_\_\_\_\_\_\_\_\_\_\_\_\_\_\_\_\_

#### **Торопов Владимир Валериевич**

Студент каф. cверхвысокочастотной и квантовой радиотехники (СВЧиКР) Томского государственного ун-та систем управления и радиоэлектроники (ТУСУР) Эл. почта: vladimirtoropov516@gmail.com